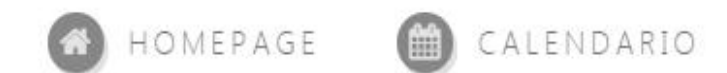

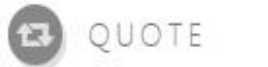

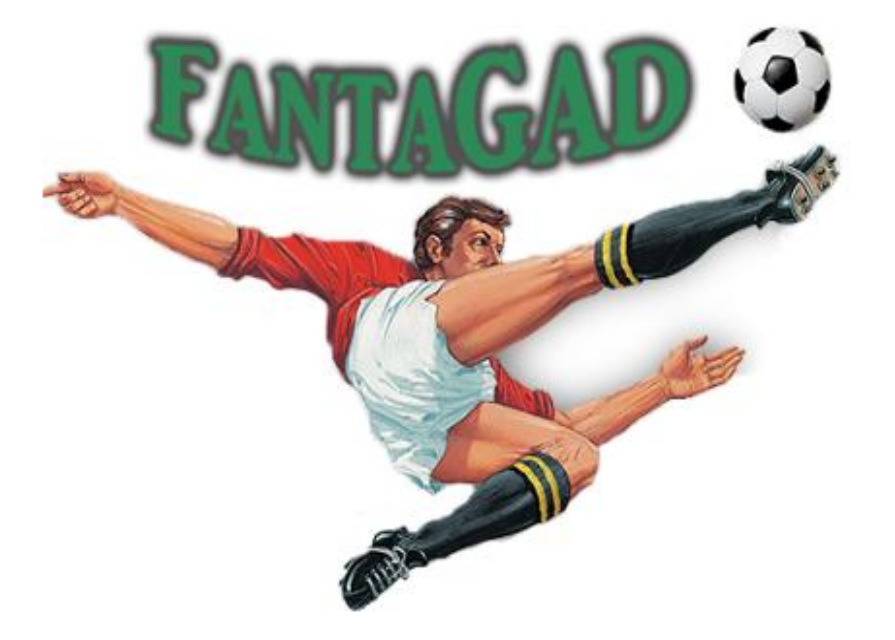

### Gestione Avanzata dei Dati - Prof. Gennaro Costagliola

Gabriele Lombari | Alessandra Zullo | Gaetano Prisco

Anno Accademico: 2015 - 2016

# FantaGAD è il miglior sito per gli appassionati di Fantacalcio.

### Specifica del Problema (1)

L'obiettivo che il progetto si pone è riuscire a fornire in un unico sito tutte le informazioni utili ai giocatori di <u>Fantacalcio</u>\*.

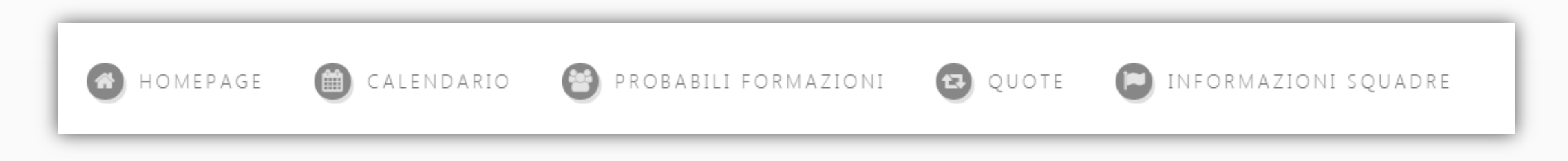

\*Il Fantacalcio è un popolare gioco di fantasia sul calcio che consiste nell'organizzare e gestire squadre virtuali formate da calciatori reali, scelti tra quelli che giocano il torneo a cui il gioco si riferisce (nel nostro caso alla Serie A).

### Specifica del Problema (2)

I dati forniti dal progetto sono i seguenti:

- **Informazioni** su tutte le squadre di Serie A;
- Probabili formazioni di ogni match della prossima giornata di campionato;
- Calendario contenente le informazioni di tutti i match del campionato di Serie A;
- Quote per le partite della prossima giornata;
- **Live** delle partite in tempo reale;
- **Dettagli tecnici** dei match già conclusi.

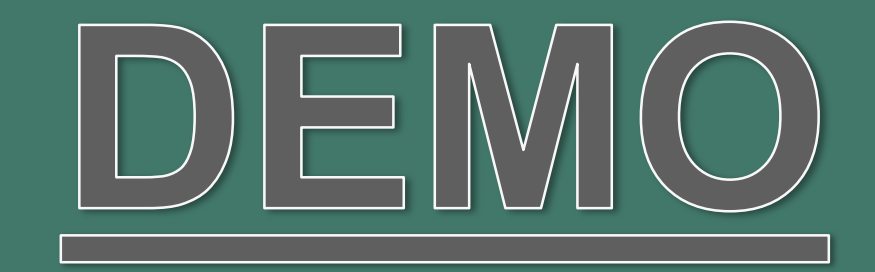

## Fonti (1)

Lega Serie A: [http://www.legaseriea.it](http://www.legaseriea.it/)

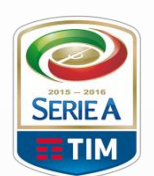

- Utilizzata per ottenere il calendario del campionato, le informazioni sulle squadre e le informazioni dei match passati.
- ▶ Web Scraping
- Wikipedia: https://it.wikipedia.org

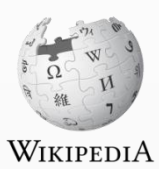

- Utilizzata per ottenere la storia delle squadre.
- ▶ Web Scraping
- Fastest live scores: https://docs.crowdscores.com
	- Utilizzata per il live di una partita.

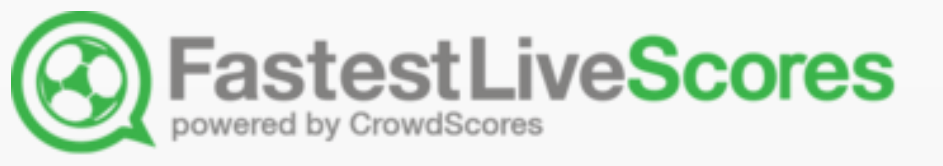

 $>API$ 

### Fonti (2)

- Google Maps: https://maps.google.it
	- > Utilizzata per ottenere le coordinate della sede centrale di ogni squadra (reverse geocoding) e per visualizzare la stessa sulla mappa

 $>$  API

- Google Custom Search: https://developers.google.com/web-search/
	- > Utilizzata per ricavare l'url della pagina Wikipedia della squadra di cui ricavare le informazioni.
	- $>$  API
- Fantagazzetta: https://www.fantagazzetta.com
	- Utilizzata per ottenere le probabili formazioni di ogni match relativo alla prossima giornata di campionato.
	- ▶ Web Scraping

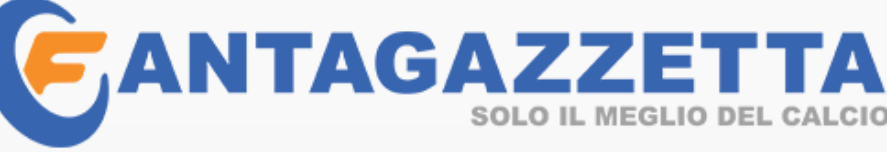

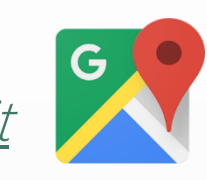

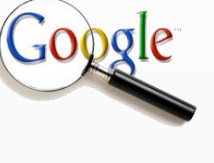

Fonti (3)

### William **HILL**

- William Hill: http://www.williamhill.it
	- **>** Utilizzata per ricavare le quote delle partite della prossima giornata di campionato.
	- Web Scraping

#### Architettura Utente FantaGAD Cache Wrapper Wrapper MEDIATOR DATAWAREHOUSE API API **API API** Google Maps FastestLiveScores Google Custom Search Wrapper Wrapper Wrapper Wrapper Wrapper Web Scraping Web Scraping Web Scraping Web Scraping Web Scraping  $\langle \bigcirc \rangle$  $\langle \mathbb{Q} \rangle$  $\left\langle \bigcirc \right\rangle$  $\langle \sqrt{2}d \rangle$  $\left\langle \bigcirc \right\rangle$ **HTML HTML HTML HTML HTML** LegaSerieA LegaSerieA Wikipedia Fantagazzetta William Hill

### Meccanismi di caching

Per alcune query effettuate è salvato in risultato in cache con un tempo di scadenza che dipende dal grado di volatilità della fonte.

### Il caching è stato effettuato sia lato client che lato server.

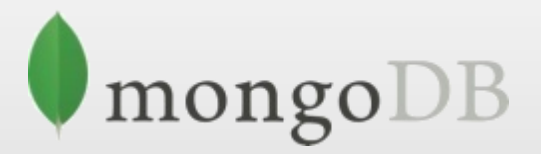

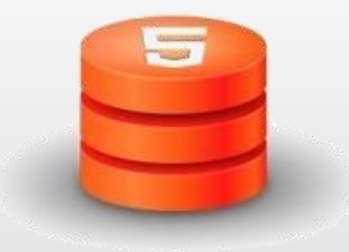

### Cache - Server-side

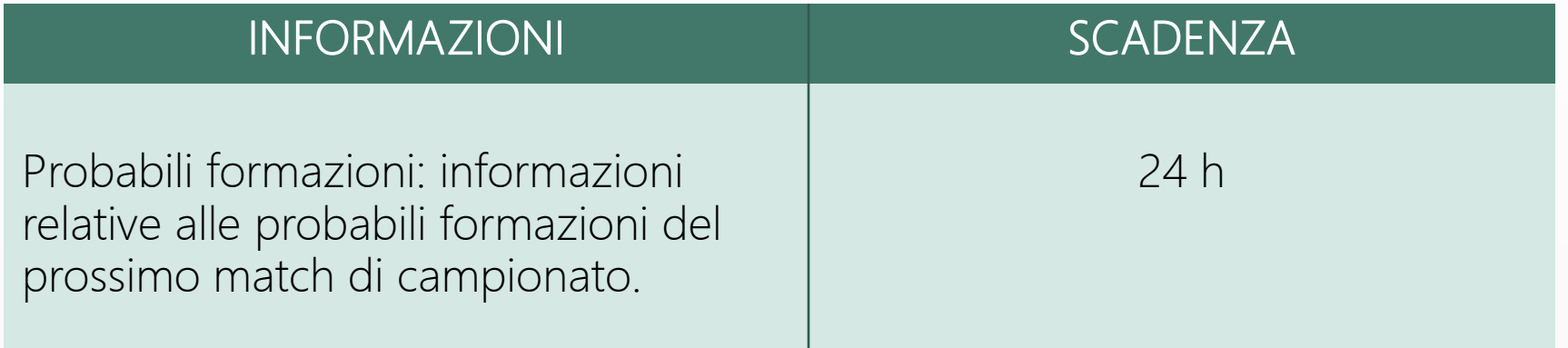

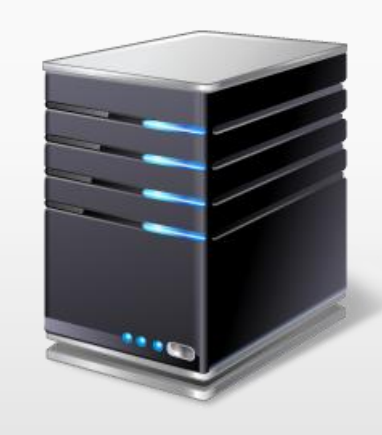

### Cache - Client-side

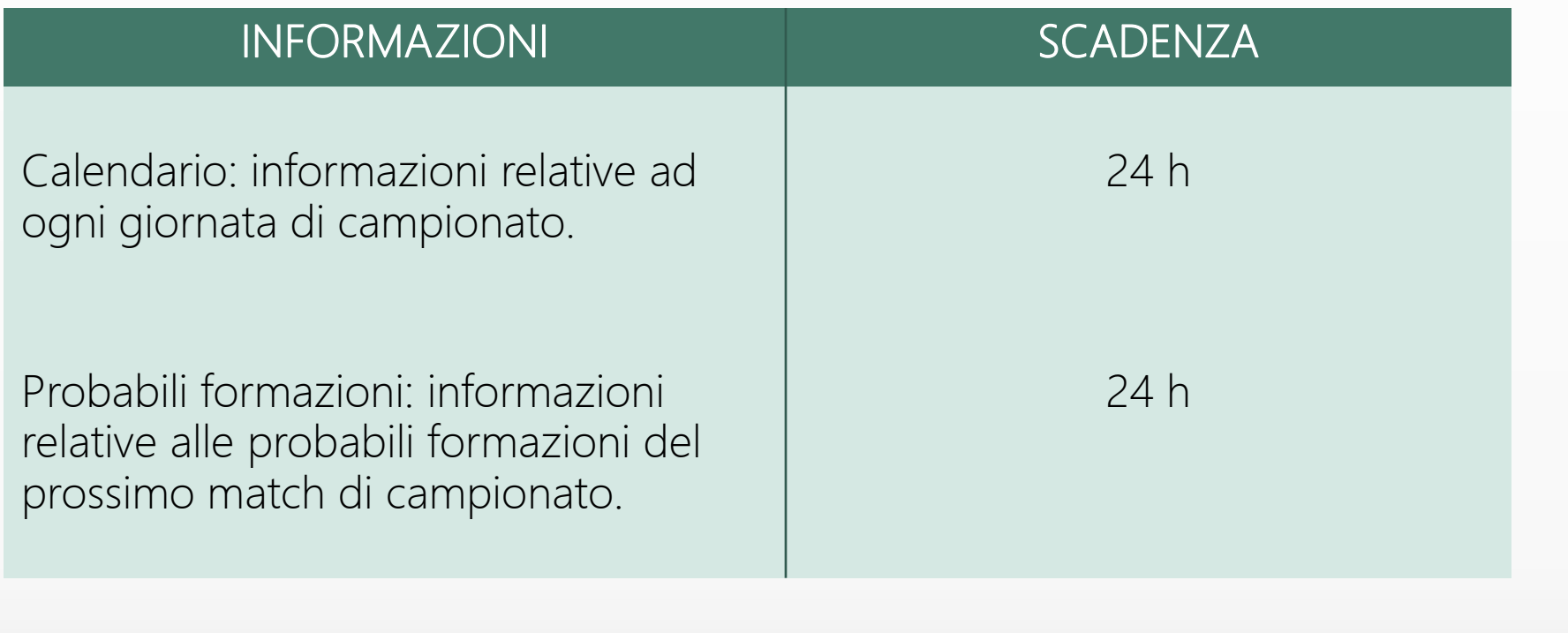

### Ruoli e responsabilità del team di progetto

### [Gabriele Lombari]

Informazioni Squadre, Probabili Formazioni

www.gabrielelombari.it

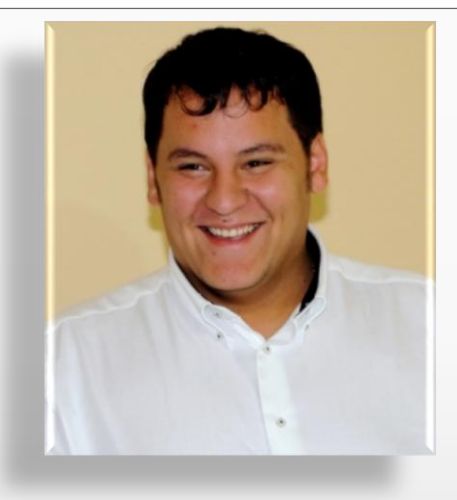

### [Alessandra Zullo]

Calendario, Informazioni **Match** 

www.alessandrazullo.it

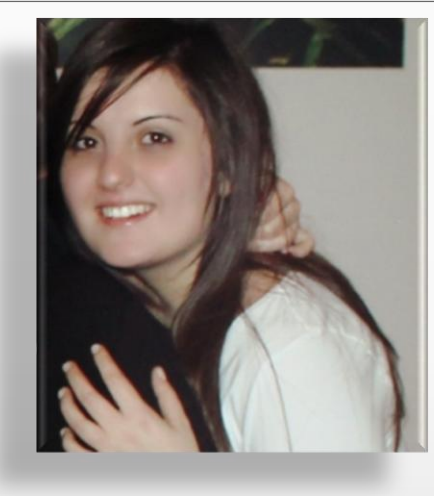

### [Gaetano Prisco]

Quote, Live

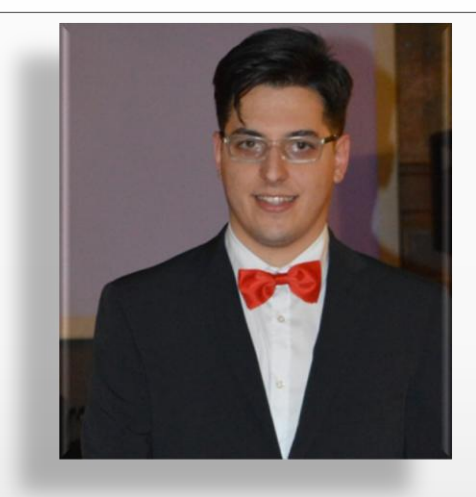

### Informazioni squadra

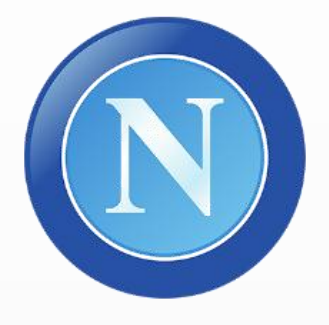

NAPOLI SOCIETA' SPORTIVA CALCIO S.P.A. Strada Statale Domitiana Km 35,300 81030 Castel Volturno (CE)

- I dati sono stati estratti da wikipedia.it e legaseriea.it mediante WebScraping eseguito con appositi script PHP. Sono state inoltre utilizzate le Google Custom Search API e le Google Maps API.
- Le informazioni delle squadre sono memorizzate in locale sul *client* (localStorage) quando la pagina è visitata.

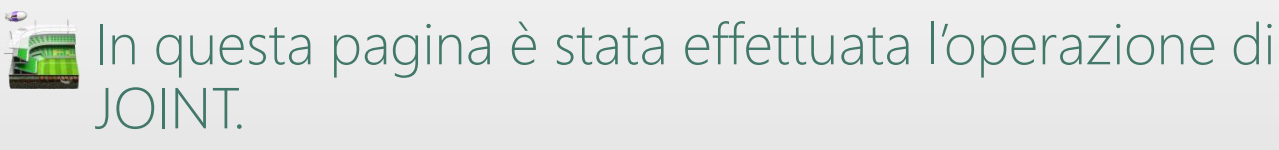

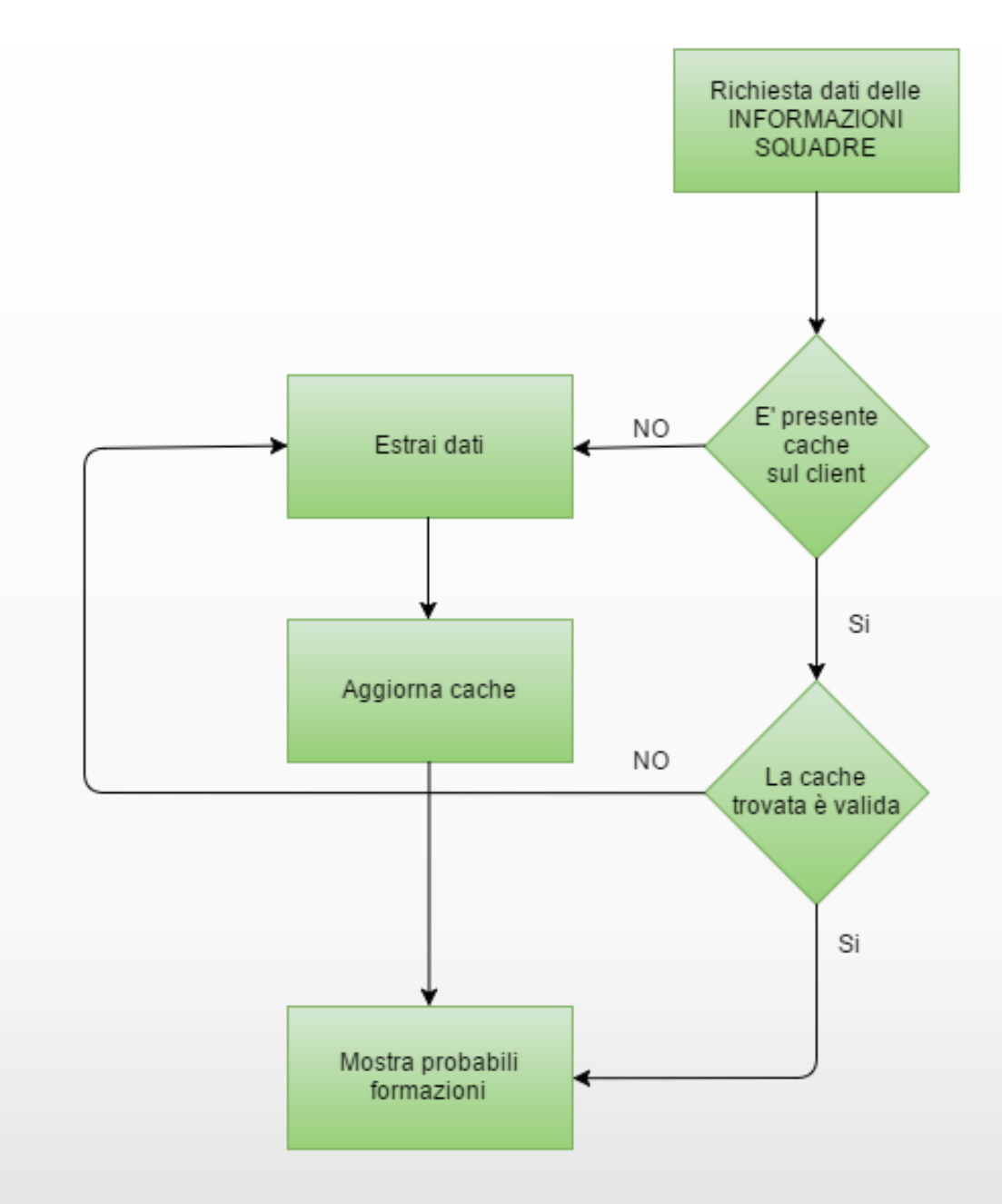

# Probabili formazioni

PROBABILI FORMAZIONI

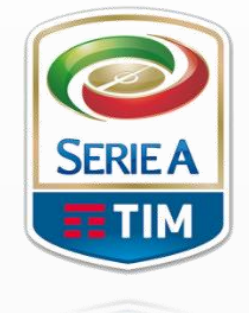

I dati sono stati estratti da fantagazzetta.it mediante WebScraping eseguito con appositi script PHP.

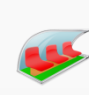

Le informazioni sulle probabili formazioni sono memorizzate su un database NOSQL sul server e in locale sul *client* (localStorage) quando la pagina è visitata.

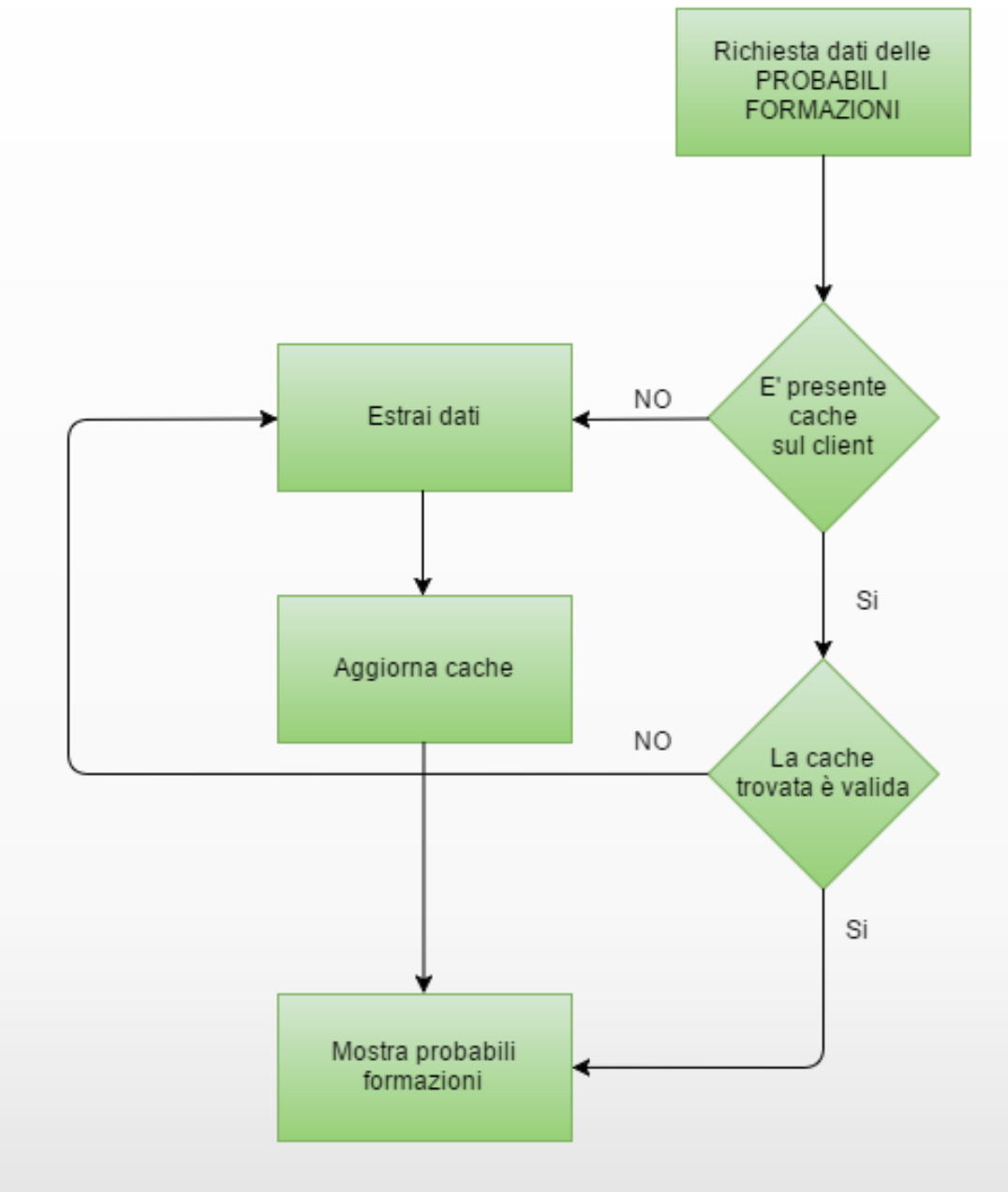

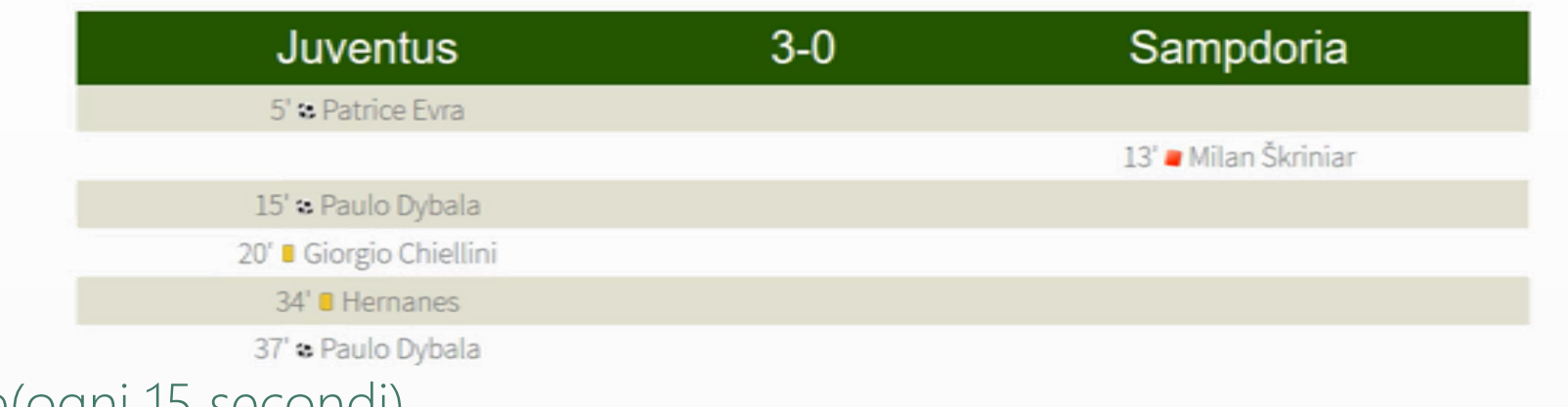

I dati sono aggiornati in real-time(ogni 15 secondi). E

dati sono recuperati mediante le API di **CrowdScores.** 

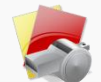

Per tale pagina non sono previsti meccanismi di caching.

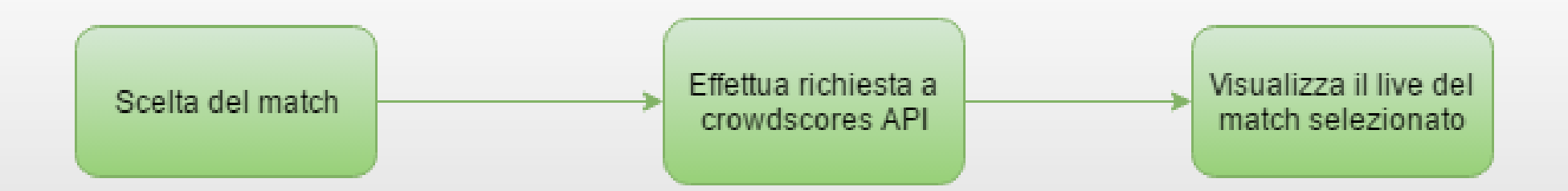

# Calendario (1)CALENDARIO **SERIEA TIM**

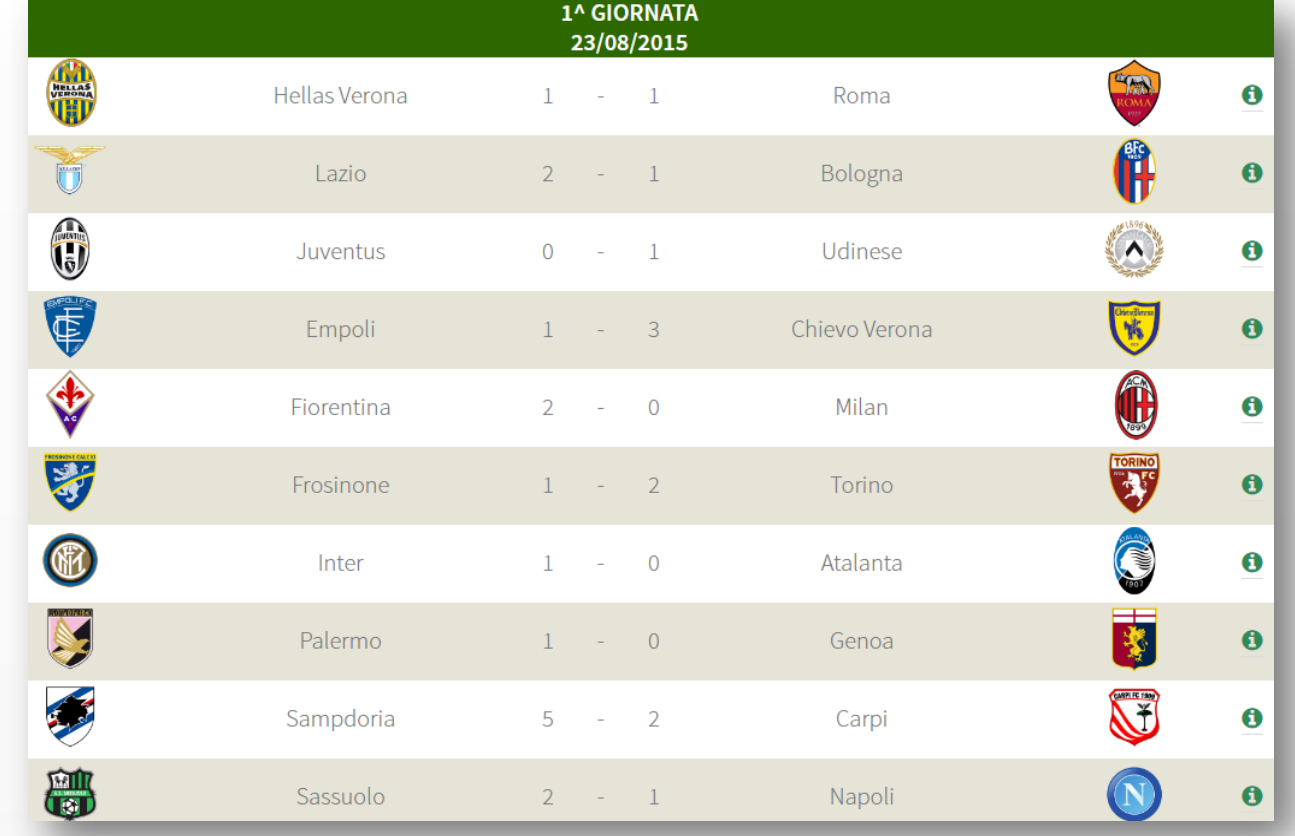

Per ogni giornata di campionato è stata creata una tabella:

- Intestazione: numero giornata + data giornata.
- Riga: scudetto team1 + nome team1 + score + nome team2 + scudetto team 2 + pulsante informazioni o pulsante live.

## Calendario (2)

### CALENDARIO

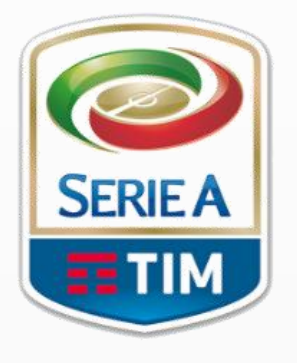

- I dati sono stati estratti da LegaSerieA mediante  $\bigcirc$ WebScraping eseguito con appositi script PHP.
- Il calendario è memorizzato su un database NOSQL sul  $\bigcirc$ server e in locale sul *client* (localStorage) quando la pagina è visitata.

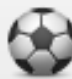

I dati sono aggiornati mediante uno script PHP di update invocato ogni 24 ore dal sito cron-job.org.

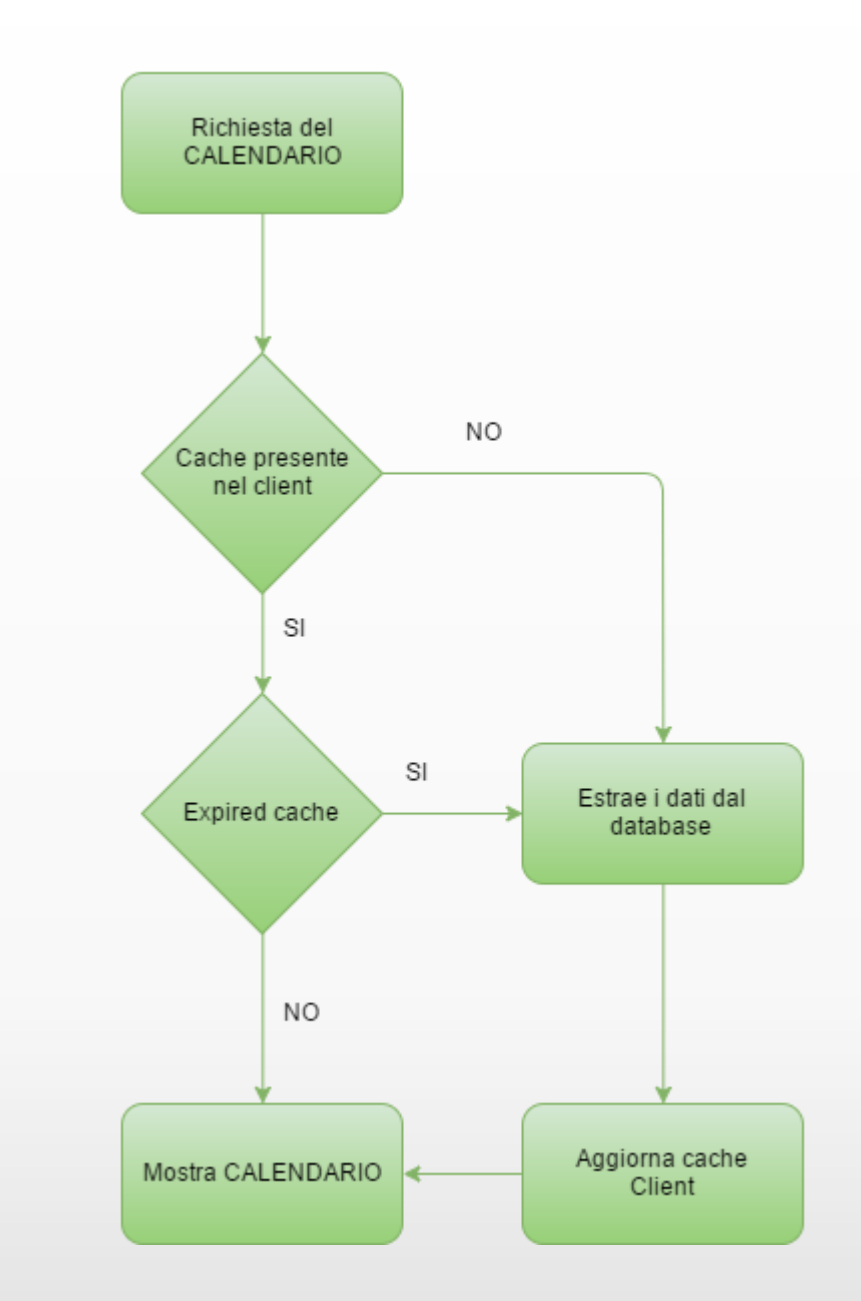

### Informazioni match

meccanismo di caching.

 $\begin{pmatrix} 0 & 0 \\ 0 & 0 \\ 0 & 0 \end{pmatrix}$ 

#### **STAGIONE 2015-16 | 27^ GIORNATA**

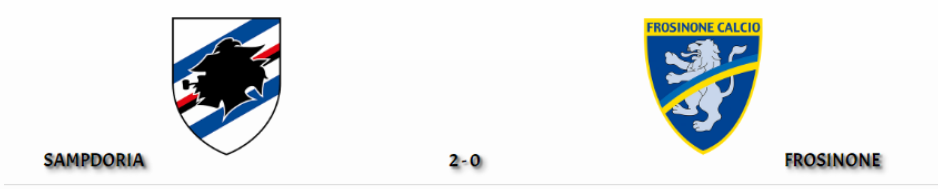

28/02/2016

STADIO: LUIGI FERRARIS - GENOVA ARBITRO: DANIELE ORSATO

#### DATI COMPLETI DELLA PARTITA

**ALLENATORI** SAMPDORIA: Vincenzo Montella **EROSINONE: Roberto Stellone** 

**GOAL SEGNATI** SAMPDORIA: Fernando 44' Fabio Quagliarella 69'

#### POSSESSO PALLA

SAMPDORIA: 56% **EROSINONE: 44%** 

**TIRI TOTALI** 

SAMPDORIA: 13 FROSINONE: 8

**TIRI IN PORTA** SAMPDORIA: 7 (di cui 2 GOL)

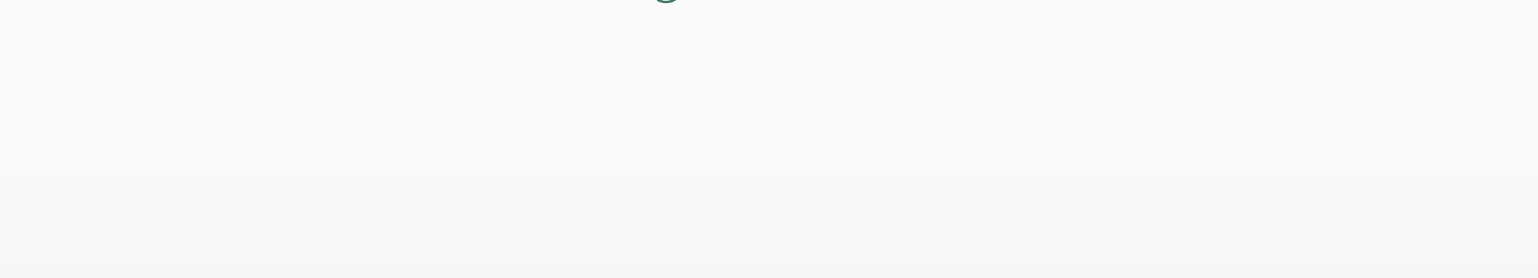

I dati sono stati estratti da LegaSerieA mediante

WebScraping eseguito con appositi script PHP.

Per tale funzionalità non è previsto nessun

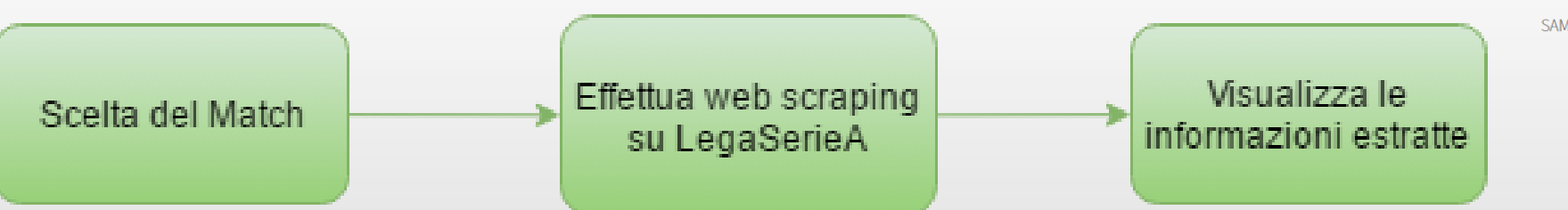

### Quote Serie A

I dati sono stati estratti da **WilliamHill** mediante WebScraping eseguito con appositi script PHP.

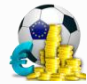

Per tale funzionalità non è previsto nessun meccanismo di caching.

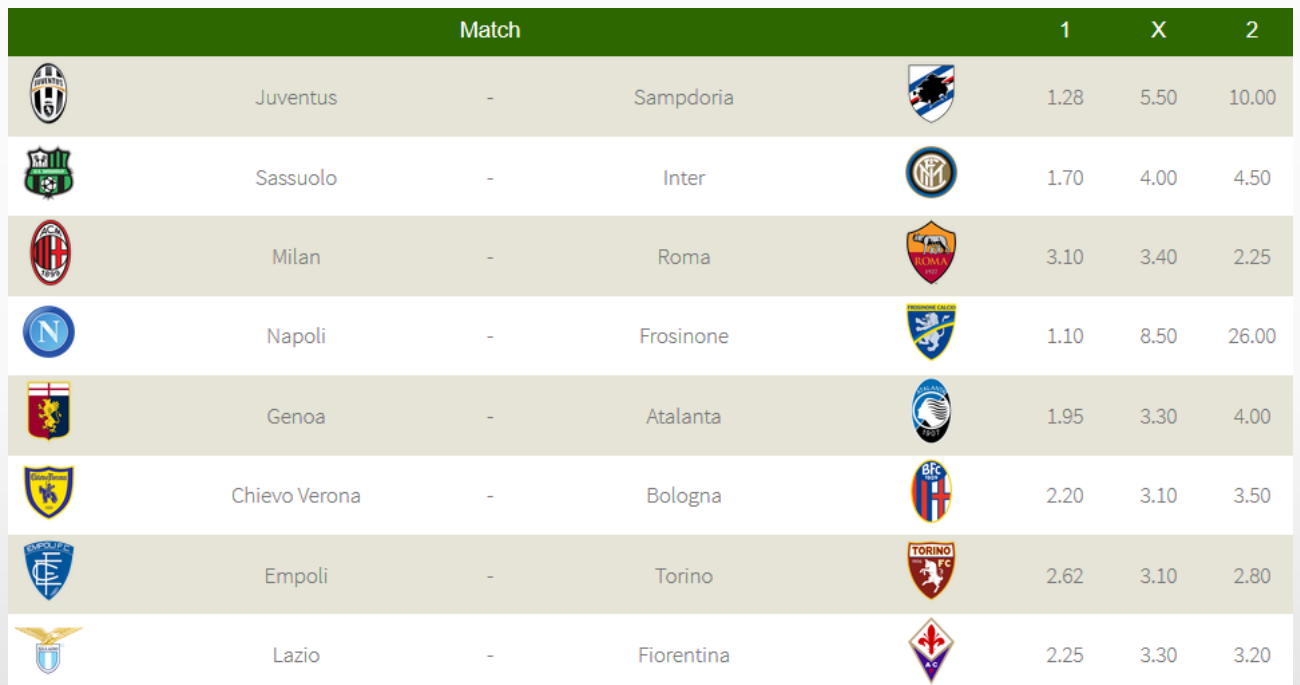

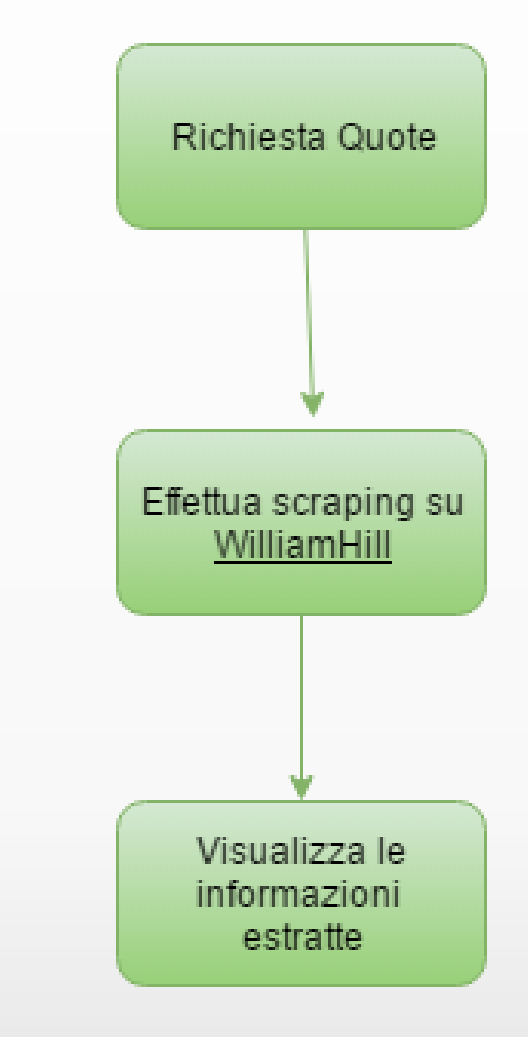

# LOGE AS VIEW

# Global As View

### Descrizione schemi locali-1

giornate(numero giornata, data giornata, stadio, arbitro, diretta, team1, punteggio1, team2, punteggio2)

matchReport(team1, team2, punteggio1, punteggio2, allenatore1, allenatore2, formazione1, formazione2, panchina1, panchina2,possesso1, possesso2 tiri\_in\_porta1, tiri\_in\_porta2, tiri\_fuori\_porta1, tiri\_fuori\_porta2, parate1, parate2, pali1, pali2, fuorigioco1, fuorigioco2, ammonizioni1, ammonizioni2, corner1, corner2, occassioni1, occasioni2, assist1, assist2)

Info club(id club, nome società, sede società, stadio, contatti, sito web, presidente, vice presidente, consigliere\_delegato, head\_of\_operation\_sales\_marketing, direttore\_amministrativo, direttore\_sportivo, direttore comunicazioni, direttori processi amministrativi, segretario sportivo, team manager, addetto stampa, odv, presidente collegio sindacale, sindaci collegio, sindaci supplenti, societa revisione)

club\_storia(stagione, competizione, posizione, punti, partite, vittorie, pareggi, sconfitte)

staff(allenatore, tattico, preparatore atletico, preparatore portieri)

rosa(giocatore, data nascita, ruolo, nazionalita, partite giocate, c rosso, c giallo, crg)

### Descrizione schemi locali-2

WilliamHill.quotes(team1, team2, quota1, quotaX, quota2)

FastestLiveScores.matchEvents(competitionId, matchId, typeEvent, matchTime, nameRound, homeTeam, awayTeam, season, homePlayer, awayPlayer)

FastestLiveScores.matchList(competitionId, matchId, start, homeGoal, awayGoal, season, homeTeam,awayTeam, venue, outcome, round)

GoogleMaps(formatted address, address components, latitudine, longitudine, place id)

Wikipedia(storia club, cronistoria club, colori simboli, strutture, info societa, staff, palmares, stats record, tifoseria)

ProbabiliFormazioni(squalificati, in dubbio, indisponibili, titolari squadra in casa, ruoli titolari in casa, percentuali titolari in casa, panchinari in casa, ruoli panchinari in casa, percentuali panchinari in casa, titolari squadra fuori casa, ruoli titolari fuori casa, percentuali titolari fuori casa, panchinari fuori casa, ruoli panchinari fuori casa, percentuali panchinari fuori casa, modulo casa, modulo fuori casa, arbrito, data, stadio, ballottaggi, diffidati)

### Schema globale

calendario (numero giornata, data giornata, team1, punteggio1, team2, punteggio2)

informazioniMatch (team1, team2, punteggio1, punteggio2, allenatore1, allenatore2, possesso1, possesso2, tiri in porta1, tiri in porta2, tiri fuori porta1, tiri fuori porta2, occassioni1, occasioni2, assist1, assist2)

quote(team1, team2, quota1, quotaX, quota2)

InformazioniSquadre(nome squadra, storia, giocatore, data nascita, ruolo, nazionalita, partite giocate, c\_rosso, c giallo, crg, indirizzo sede, palmares, allenatore, presidente, latitudine, longitudine)

ProbabiliFormazioni(squalificati, in dubbio, indisponibili, titolari squadra in casa, ruoli titolari in casa, percentuali titolari in casa, panchinari in casa, ruoli panchinari in casa, percentuali panchinari in casa, titolari squadra fuori casa, ruoli titolari fuori casa, percentuali titolari fuori casa, panchinari fuori casa, ruoli panchinari fuori casa, percentuali panchinari fuori casa)

Live(id, tipo evento, squadra coinvolta, giocatore coinvolto, minuto)

Calendario: http://www.legaseriea.it/it/serie-a-tim/calendario-e-risultati/2015-16/UNICO/UNI/<numero giornata>

- numero giornata: /html/body/main/div[1]/section[1]/section/h3
- data giornata: /html/body/main/div[1]/section[1]/section/h3
- team1: /html/body/main/div[1]/section[1]/section/div[".<numeroTeam1>."]/div[2]/h4"
- punteggio1: /html/body/main/div[1]/section[1]/section/div[".<numeroTeam1>."]/div[2]/span
- team2: /html/body/main/div[1]/section[1]/section/div[". <numeroTeam2>."]/div[3]/h4
- punteggio2: /html/body/main/div[1]/section[1]/section/div[".<numeroTeam2>."]/div[3]/span

InfoMatch : http://www.legaseriea.it/it/serie-a-tim/match-report/2015-16/UNICO/UNI/<numero\_giornata>/<team1><team2>

- team1: /html/body/main/div[1]/section/div[1]/h3[1]/span
- team2: /html/body/main/div[1]/section/div[1]/h3[2]/span
- punteggio1: /html/body/main/div[1]/section/div[1]/div[3]
- punteggio2: /html/body/main/div[1]/section/div[1]/div[5]
- allenatore1: /html/body/main/div[1]/section/section[3]/div[1]/table/tbody/tr/td[2]
- allenatore2: /html/body/main/div[1]/section/section[3]/div[2]/table/tbody/tr/td[2]

Quote: [http://sports.williamhill.it/bet\\_ita/it/betting/t/321/Serie+A.html](http://sports.williamhill.it/bet_ita/it/betting/t/321/Serie+A.html)

- match: //table/tbody/tr/td/a/span
- quotazione: //table/tbody/tr/td/div/div/text()

### Informazioni squadra: GoogleCustomSearch API, GoogleMaps API, [SerieA,](http://www.legaseriea.it/it/serie-a-tim/squadre/napoli) [Wikipedia.](https://it.wikipedia.org/wiki/Societ%C3%A0_Sportiva_Calcio_Napoli)

- palmares: //\*[@id="mw-content-text"]/table[tr[th[text() = "Palmarès"]]]/tr[th[text() = "Palmarès"]]/following-sibling::tr[1]/td/a
- **testo:** //\*[@id="mw-content-text"]/div[@id="toc"]/preceding-sibling::p
- rosa: //\*[@id="rosa-completa"]/table[1]/tr
- allenatore: /html/body/main/div[1]/section[1]/section/table/tr[1]/td[2]
- scudetto: /html/body/main/div[1]/section[1]/section/aside/section[1]/img/@src
- indirizzo: /html/body/main/div[1]/section[1]/section/aside/section[2]/article[1]/p[1]/text()
- **presidente:** /html/body/main/div[1]/section[1]/section/table/tr[1]/td[2]/text()
- GoogleSearchAPI: https://www.googleapis.com/customsearch/v1?key=<Google API Key>&cx=<cx Code>&q=<squadra>+calcio+wiki
- GoogleMapsAPI: http://maps.google.com/maps/api/geocode/json?address=<indirizzo>

Probabili formazioni: http://www.fantagazzetta.com/probabili-formazioni-serie-a

- info match: //\*[contains(@class,"tab-pane fade") and contains(@class,"in no-gutter")]
- **squalificati in dubbio indisponibili** : //\*/div[@class="pgroup"]
- titolari\_squadra\_in\_casa: //\*/div/div[2]/div[3]/div[@class="col-lg-6 col-md-6 col-sm-6 col-xs-6 probbar p10"]/div[@class="pgroup lf"]/div[2]/div[1]/a
- ruoli titolari in casa: //\*/div/div[2]/div[3]/div[@class="col-lg-6 col-md-6 col-sm-6 col-xs-6 probbar p10"]/div[@class="pgroup lf"]//\*/span[contains(@class, "role")]
- percentuali titolari in casa: //\*/div/div[2]/div[3]/div[@class="col-lg-6 col-md-6 col-sm-6 col-xs-6 probbar p10"]/div[@class="pgroup lf"]/div[2]/div[@class="tdrole"]//\*/span[@class="perc"]
- panchinari in casa: //\*/div[@class="col-lg-12 col-md-12 col-sm-12 col-xs-12"]//\*/div[@class="pgroup lf"]/div[2]/div[2]/a
- ruoli panchinari in casa: //\*/div[@class="col-lg-12 col-md-12 col-sm-12 col-xs-12"]//\*/div[@class="pgroup lf"]//\*/span[contains(@class, "role")]
- percentuali panchinari in casa: //\*/div[@class="col-lg-12 col-md-12 col-sm-12 col-xs-12"]//\*/div[@class="pgroup lf"]//\*/div[contains(@class,  $\left\| \left( \mathsf{s}^{\mathsf{H}} \right) \right\|$

Le xPath delle squadre fuori casa sono identiche eccezion fatta per la classe "lf" che deve essere sostituita con "rt"

WRAPPER 28

Live partite:<https://docs.crowdscores.com/>

- Match: http://api.crowdscores.com/api/v1/matches?round\_ids=<ID round>&competition\_id=<ID competizione>&api\_key=<API key>
- Match list: http://api.crowdscores.com/api/v1/matches/<ID match>?api\_key=< API key>

Mapping GAV-1

calendario(numero giornata, data giornata,team1, punteggio1, team2, punteggio2) :giornate(numero giornata, data giornata, , , , team1, punteggio1, team2, punteggio2)

informazioniMatch (team1, team2, punteggio1, punteggio2, allenatore1, allenatore2, possesso1, possesso2, tiri in porta1, tiri in porta2, tiri fuori porta1, tiri fuori porta2, occassioni1, occasioni2, assist1, assist2) :- matchReport (team1, team2, punteggio1, punteggio2, allenatore1, allenatore2, \_, \_, \_, \_ , cossesso1, possesso2 tiri in porta1, tiri in porta2, tiri fuori porta1, tiri fuori porta2, \_ , \_ , \_ , \_ , \_ , , , , , , occassioni1, occasioni2, assist1, assist2)

### Mapping GAV-2

quote(team1, team2, quota1, quotaX, quota2) :- WilliamHill.quotes(team1, team2, quota1, quotaX, quota2)

live(id, tipo evento, squadra coinvolta, giocatore coinvolto, minuto) :- matchEvents(competitionId, matchId, typeEvent, matchTime, , homeTeam, awayTeam, , homePlayer, awayPlayer) ^ matchList(competitionId, matchId, , , , , , , , , , ) ^ competitionId='idSerieA

ProbabiliFormazioni(squalificati, in dubbio, indisponibili, titolari squadra in casa, ruoli titolari in casa, percentuali titolari in casa, panchinari in casa, ruoli panchinari in casa, percentuali panchinari in casa, titolari squadra fuori casa, ruoli titolari fuori casa, percentuali titolari fuori casa, panchinari fuori casa, ruoli panchinari fuori casa, percentuali panchinari fuori casa) :- ProbabiliFormazioni(squalificati, in dubbio, indisponibili, titolari squadra in casa, ruoli titolari in casa, percentuali titolari in casa, panchinari in casa, ruoli panchinari in casa, percentuali panchinari in casa, titolari squadra fuori casa, ruoli titolari fuori casa, percentuali titolari fuori casa, panchinari fuori casa, ruoli panchinari fuori casa, percentuali\_panchinari\_fuori\_casa, production (percentuali

### Mapping GAV-3

InformazioniSquadre(nome società, storia, giocatore, data nascita, ruolo, nazionalita, partite giocate, c\_rosso, c\_giallo, crg, indirizzo\_sede, palmares, allenatore, presidente, longitudine, latitudine) :info\_club ( , nome\_società, indirizzo\_sede, , , , presidente, , , , , , , , , , , , , , , , ,  $\,$  ) ^ GoogleMaps(,,, latitudine, longitudine, ) ^ rosa (giocatore, data nascita, ruolo, nazionalita, partite giocate, c rosso, c giallo, crg) ^ staff (allenatore, , , ) ^ Wikipedia(storia, , , , , , palmares, , )

### Mapping LAV-1

giornate(numero\_giornata, data\_giornata, stadio, arbitro, diretta, team1, punteggio1, team2, punteggio2) :- calendario(numero giornata, data giornata,team1, punteggio1, team2, punteggio2)

matchReport(team1, team2, punteggio1, punteggio2, allenatore1, allenatore2, formazione1, formazione2, panchina1, panchina2,possesso1, possesso2 tiri in porta1, tiri in porta2, tiri fuori porta1, tiri fuori porta2, parate1, parate2, pali1, pali2, fuorigioco1, fuorigioco2, ammonizioni1, ammonizioni2, corner1, corner2, occassioni1, occasioni2, assist1, assist2) :- informazioniMatch (team1, team2, punteggio1, punteggio2, allenatore1, allenatore2, possesso1, possesso2, tiri in porta1, tiri in porta2, tiri fuori porta1, tiri fuori porta2, occassioni1, occasioni2, assist1, assist2)

WilliamHill.quotes(team1, team2, quota1, quotaX, quota2) :- quote(team1, team2, quota1, quotaX, quota2)

## Mapping LAV-2

matchEvents(competitionId, matchId, typeEvent, matchTime, nameRound, matchTime, homeTeam, awayTeam, season, homePlayer, awayPlayer):- live(id, tipo evento, squadra coinvolta, giocatore\_coinvolto, minuto)

matchList(competitionId, matchId, start, homeGoal, awayGoal, season, homeTeam,awayTeam, venue, outcome, round) :-  $live(id, , , , , )$ 

rosa(giocatore, data nascita, ruolo, nazionalita, partite giocate, c rosso, c giallo, crg) :-InformazioniSquadre(, , giocatore, data nascita, ruolo, nazionalita, partite giocate, c rosso, c giallo, crg, \_, \_, \_, \_, \_, \_)

Info club(id club, nome società, sede società, stadio, contatti, sito web, presidente, vice presidente, consigliere delegato, head of operation sales marketing, direttore amministrativo, direttore sportivo, direttore comunicazioni, direttori processi amministrativi, segretario sportivo, team manager, addetto stampa, odv, presidente collegio sindacale, sindaci collegio, sindaci supplenti, societa\_revisione) :-InformazioniSquadre(nome\_società, \_, \_, \_, \_, \_, \_, \_, \_, \_, \_, \_, \_, presidente, \_, \_)

### Mapping LAV -3

GoogleMaps(formatted\_address, address\_components, latitudine, longitudine, place\_id) :- InformazioniSquadre(, , , , , , , , , , , , , , , latitudine, longitudine)

staff(allenatore, tattico, preparatore atletico, preparatore portieri) :- InformazioniSquadre(  $\rightarrow$   $\rightarrow$   $\rightarrow$   $\rightarrow$   $\rightarrow$   $\rightarrow$   $\rightarrow$  allenatore,  $\rightarrow$   $\rightarrow$   $\rightarrow$ 

Wikipedia(storia club, cronistoria club, colori simboli, strutture, info societa, staff, palmares, stats record, tifoseria) :- **InformazioniSquadre**(, storia club, , , , , , , , , , , palmares, , , , , )

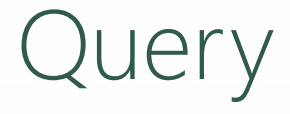

1) Mostra la storia di una determinata squadra.

Q1(storia)

2) Dato un determinato match in corso mostrare i minuti dei goal effettuati da una squadra.

Q2(minuto)

3) Date due squadre mostrare le quotazioni del match tra esse.

Q3(quota1,quotaX, quota2)

### Query in datalog e SQL-1

1) Mostra la storia di una determinata squadra.

 $Q1$ (storia):-informazioniSquadre(nome\_squadra, storia,  $\,$ ,  $\,$ ,  $\,$ ,  $\,$ ,  $\,$ ,  $\,$ ,  $\,$ ,  $\,$ ,  $\,$ ,  $\,$ ,  $\,$ ,  $\,$ ,  $\,$ ,  $\,$ ,  $\,$ ,  $\,$ ,  $\,$ ,  $\,$ ,  $\,$ ,  $\,$ ,  $\,$ ,  $\,$ ,  $\,$ )  $^{\wedge}$ nome squadra="napoli"

### SELECT storia FROM InformazioniSquadre WHERE squadra="milan"

2) Dato un determinato match in corso mostrare i minuti dei goal effettuati da una squadra.

**Q2(minuto)** :- live(id, tipo evento, squadra convolta, , minuto)  $\wedge$  id="id match scelto"  $\wedge$ squadra coinvolta="napoli" ^ tipo evento="goal"

SELECT minuto FROM Live WHERE ID = 'my\_id' AND squadra\_coinvolta="napoli" AND tipo evento="goal"

### Query in datalog e SQL-2

- 3) Date due squadre mostrare le quotazioni del match tra esse.
	- Q3(quota1,quotaX, quota2) :- quote(team1, team2, quota1, quotaX, quota2) ^ team1="napoli" ^ team2="milan"

SELECT quota1, quota2, quotaX FROM quote WHERE squadra1="napoli" AND squadra2="milan"

Riformulazione Query in GAV

 $Q3$ (quota1,quotaX, quota2) :- quote(team1, team2, quota1, quotaX, quota2) ^ team1="napoli" ^ team2="milan"

Applicando l'unfolding

Q3(quota1,quotaX, quota2) :- WilliamHill.quotes(team1, team2, quota1, quotaX, quota2) ^ team1="napoli" ^ team2="milan"

### Riformulazione Query in LAV

Abbiamo scelto il bucket algorithm.

Q3(quota1,quotaX, quota2) :- quote(team1, team2, quota1, quotaX, quota2) ^ team1="napoli"^ team2="milan"

1) Costruzione Bucket per ogni atomo:

Bucket quote [WilliamHill.quotes(team1, team2, quota1, quotaX, quota2)]

2) Query candidata:

Q3.1(quota1,quotaX, quota2):- WilliamHill.quotes(team1, team2, quota1, quotaX, quota2) ^ team1="napoli"  $\wedge$  team $\ge$ ="milan"

3) Checking containement:

Q3(quota1,quotaX, quota2):- quote(team1, team2, quota1, quotaX, quota2) ^ team1="napoli" ^ team2="milan"

#### LA QUERY OTTENUTA E' IDENTICA ALLA QUERY INIZIALE.

### Tecnologie Utilizzate

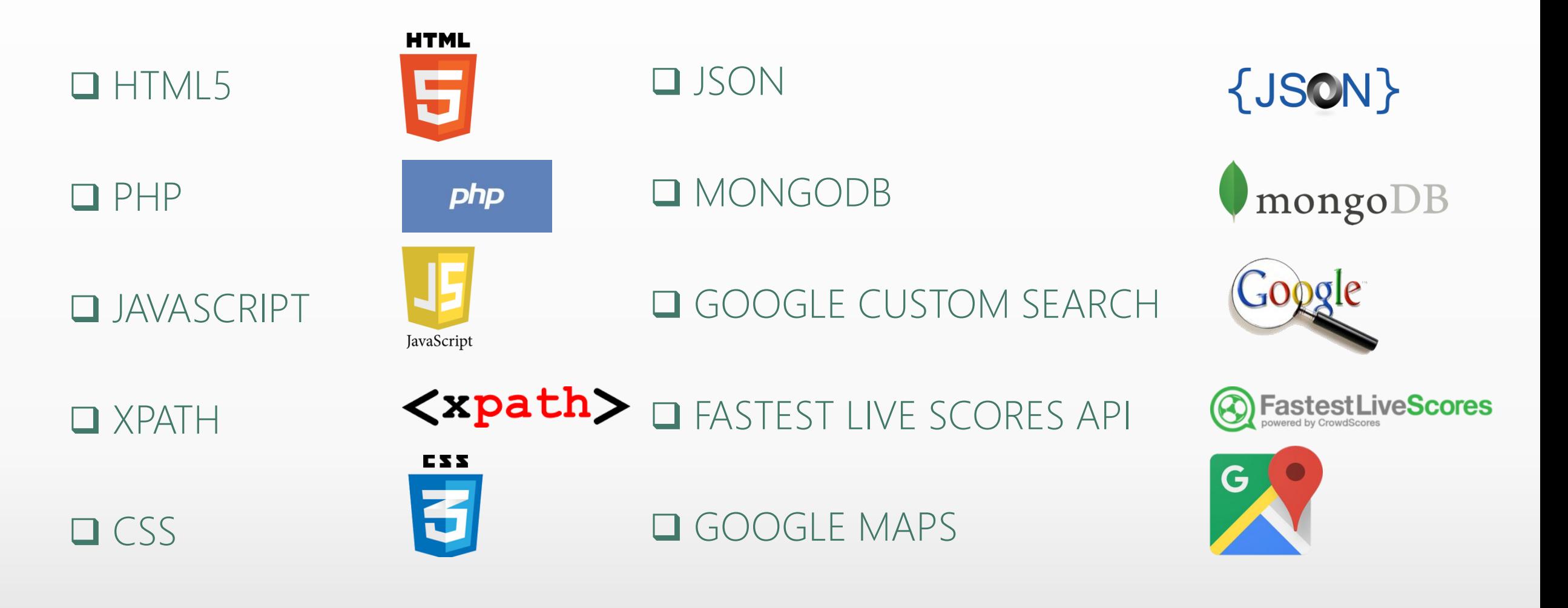

# Grazie per Pattenzione.